Paweł Rajba [pawel@cs.uni.wroc.pl](mailto:pawel@cs.uni.wroc.pl) <http://pawel.ii.uni.wroc.pl/>

### NoSQL & MongoDB

### Agenda

#### **NoSQL**

- **·** Introduction
- CAP Theorem, BASE
- Types of NoSQL
- **MongoDB** 
	- **Getting started**
	- Shell
	- Storage
	- Structure
	- **Manipulating data**
	- **Quering data**
	- **Replication**
	- **EXECUTE:** Client application

- Concept is quite old (since 60')
- Term NoSQL used for the first time in 1998
	- By Carlo Strozzi
- **The actual movement started in 2009** 
	- **The name proposed by Eric Evans**
- NoSQL stands for "Not only SQL"
- **Good intros** 
	- [https://www.mongodb.com/nosql-explained](https://mansfeld.pl/bazy-danych/bazy-danych-nosql-zalety-wady/)
	- [https://www.mongodb.com/nosql-explained/nosql-vs-sql](https://mansfeld.pl/bazy-danych/bazy-danych-nosql-zalety-wady/)
	- [https://hostingdata.co.uk/nosql-database/](https://mansfeld.pl/bazy-danych/bazy-danych-nosql-zalety-wady/)
	- <https://mansfeld.pl/bazy-danych/bazy-danych-nosql-zalety-wady/>

- **Different mindset and pros** 
	- No (mandatory) schemas
	- **E.** Simpler and faster queries
		- **Data that is accessed together should be stored together**
	- Easily horizontally scalable
	- **Maintanability much simpler (e.g. key-value pairs)**
	- Easy replication and failover suport
	- ACID in a node, BASE outside the node

- Cons, or where SQL is the choice
	- No or limited support for multi-record ACID trans.
		- But more DBs are adding the feature, e.g. MongoDB
	- No normalization and data redundancy
	- Sometimes very targeted use cases, e.g. Neo4j
		- **· SQL** is multi-purpose, it is easier to cover very different use cases

```
const session = client.startSession()
await session.withTransaction(async () => {
  await collection.insertOne(doc1, { session })
  await collection.insertOne(doc2, { session })
})
session.commitTransaction()
session.endSession()
```
### **Comparison**

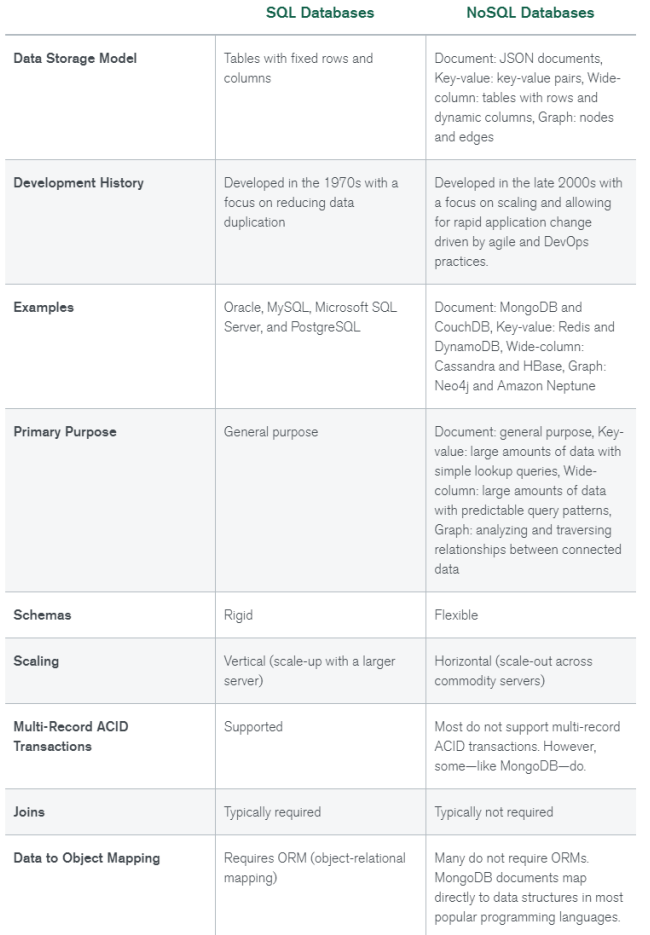

*<https://www.mongodb.com/nosql-explained/nosql-vs-sql#differences-between-sql-and-nosql>*

### **Example modeling (MongoDB)**

Users

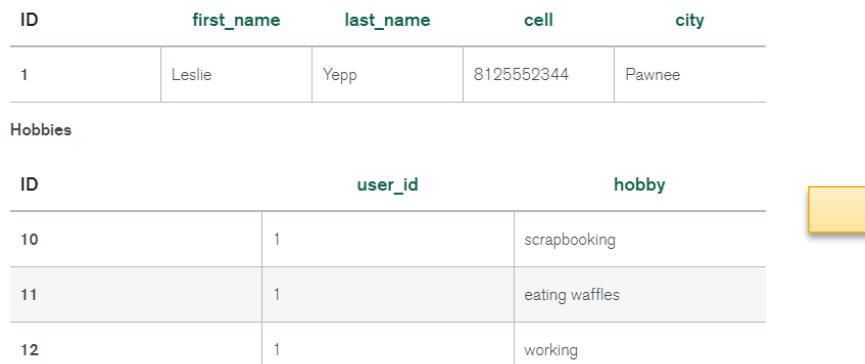

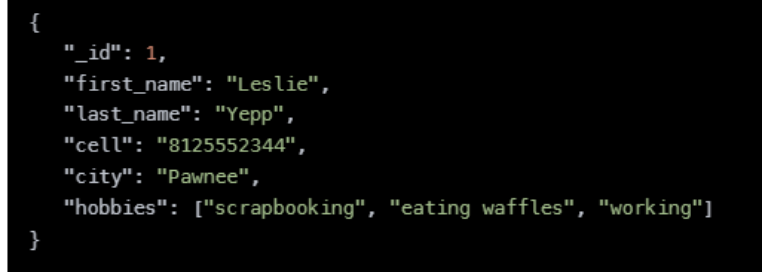

### **CAP Theorem**

### CAP stands for

- Consistency
	- **Each node offers the same, fresh data**
	- **Each client can see exactly the same data**

#### **E** Availability

- **Each active node is able to respond all requests within** the reasonable time
- Partition Tolerance
	- **The system will continue to work even when network** partition occurs

### **Eric Brewer's CAP Theorem**

- CAP theorem states that you can't have all 3, only 2 are possible: CA, CP, or AP
- **As distributed system requires P, we have**

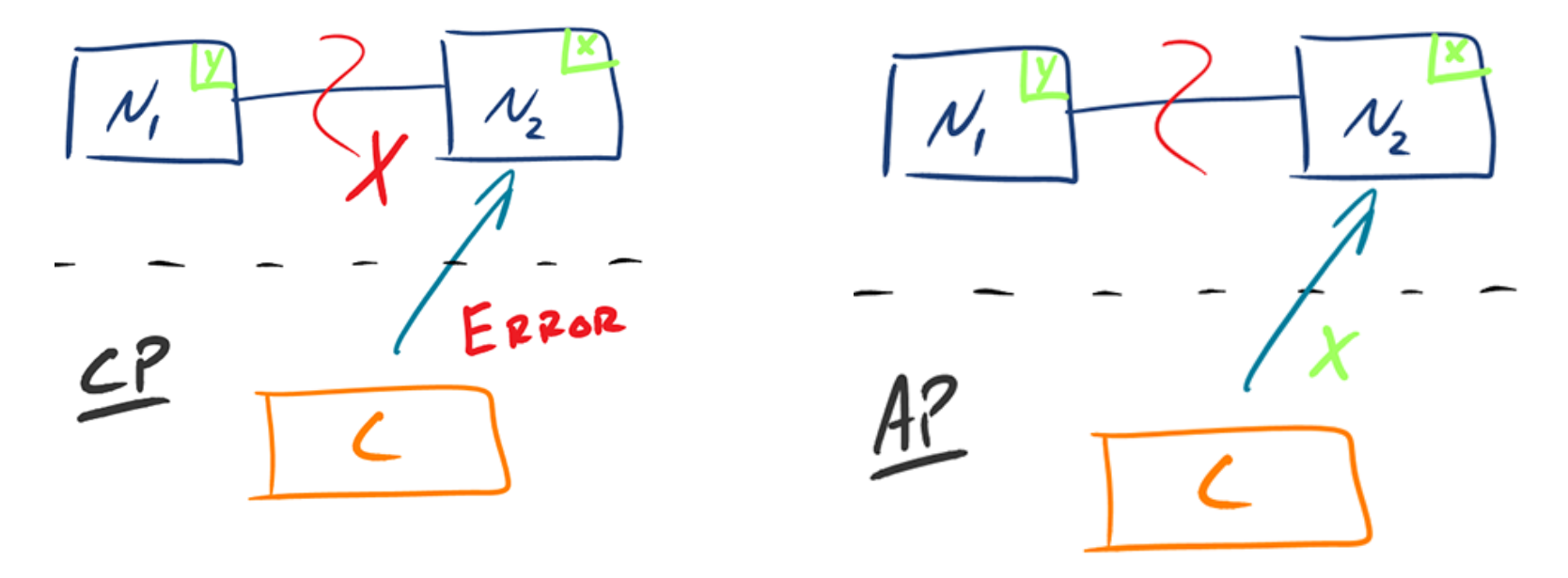

*http://robertgreiner.com/2014/08/cap-theorem-revisited/*

### **Positioning 2PC transation**

- Where do we position 2 phase commit?
	- CA, CP or AP?
- It guarantees consistency, but...
	- 2PC coordinator single point of failure
	- **EXECUTE: Locks are limiting availability**
	- **Any error network stops the transaction**
	- Not supported by all systems

### **ACID vs. BASE**

- Let revisit our requirements...
- $\overline{\phantom{a}}$  ACID  $\overline{\phantom{a}}$  BASE
	- Basic Availability
		- **·** indicates that availability is valued more than consistency, so if only possible, the system will be available
	- Soft-state
		- **indicates that the state of the system may change over time, even** without input. This is because of the eventual consistency model.
	- **Exentual consistency** 
		- **·** indicates that the system will become consistent over time, given that the system doesn't receive input during that time.

- **Document databases** 
	- MongoDB
- **Key-value databases** 
	- Redis
- **Wide-column stores** 
	- Cassandra
- **Graph databases** 
	- Neo4J

More: <https://pl.wikipedia.org/wiki/NoSQL>

### **Document databases**

- Store XML or JSON documents (usually)
- Documents can be nested
- Usually no need for mapper
	- **Nested structure is easier to map to code structure**
- Getting popular within developers
- Use cases:
	- **EXECOMMERCE platforms, trading platforms, and mobile** app development across industries.
	- **Example 2** generally quite wide range of applications

- **Key-value databases** 
	- The simplest NoSQL database type
	- Strukture based on key-value pairs
		- value can be from a string to a complex object
	- Use cases:
		- **·** shopping carts, user preferences, user profiles
		- caching mechanisms,
		- configuration based on keys (e.g. windows registry)
	- More:
		- <https://www.mongodb.com/databases/key-value-database>

- **Column-oriented databases** 
	- Data organized in columns and rows, but
	- ... data is physically stored in column-oriented way
	- Many products offer big data processing possibility
	- Use cases
		- **Efficient for analytical purposes**
	- More:
		- Good Apache Cassandra introduction: <https://www.youtube.com/watch?v=5qEoEAfAer8>

- Graph databases
	- Focuses on the relationship between data elements
		- May have attributes and can be more meaningul than in SQL
	- **Elements stored as nodes**
	- **Optimized for searching for connections between data** elements
		- Overcoming the overhead associated with JOINing multiple tables in SQL.
	- Usually combined with other DB types as e.g. SQL
		- It is rare that there is a single case for graph DB

### **Types of databases**

#### **Comparison**

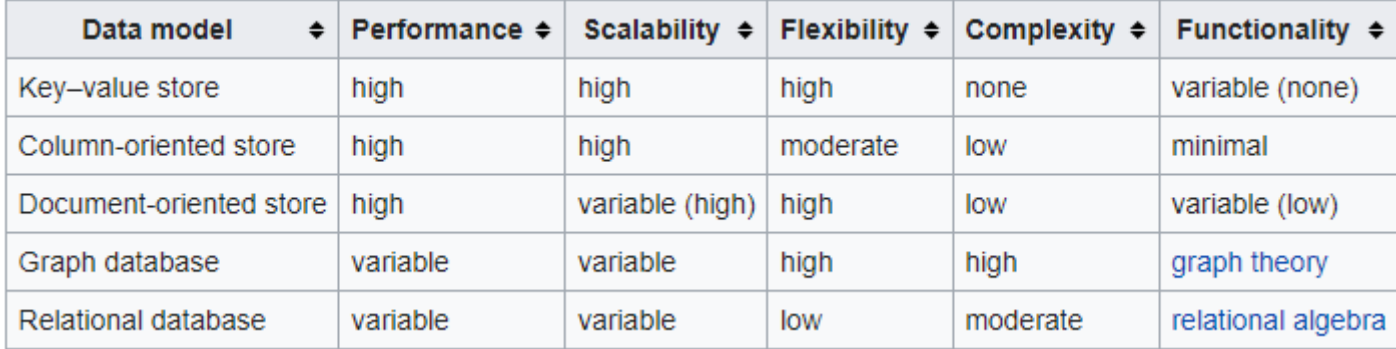

#### **• Microsoft Azure review**

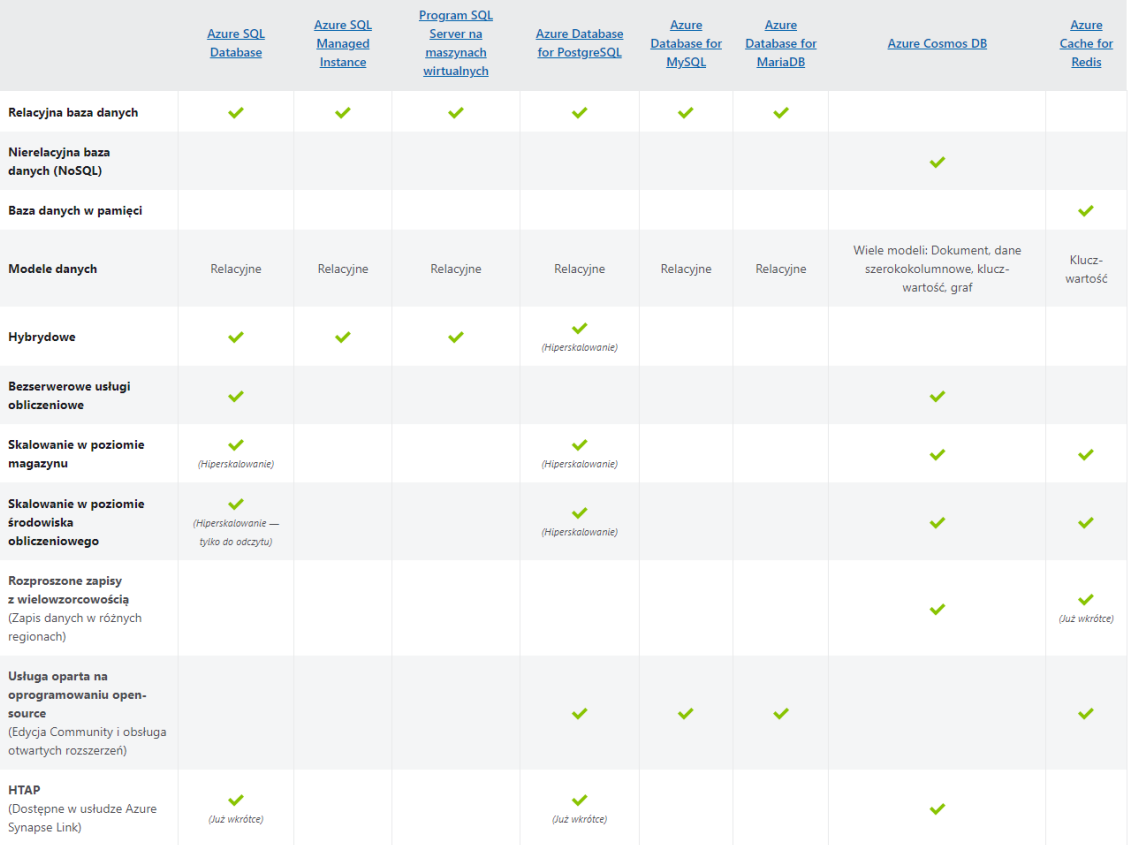

*<https://azure.microsoft.com/pl-pl/product-categories/databases/>*

## **MongoDB**

- **NoSQL DB**
- **Open source**
- **Document DB**
- **No schema mandatory**
- **Indexing**
- **Highly scalable**
- **Easy Replication and sharding**

### MongoDB position

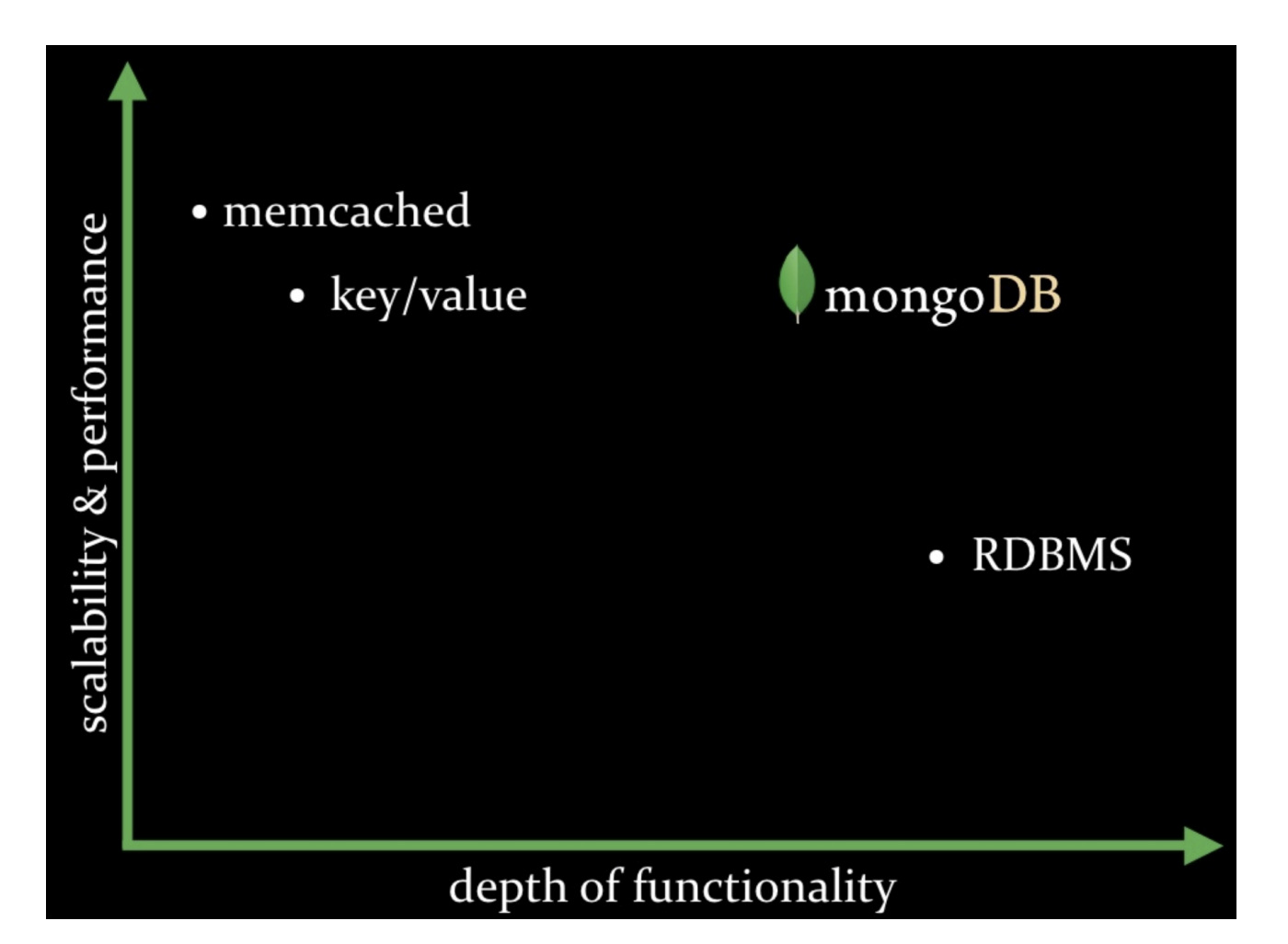

### **Establishing server (local)**

#### **Web site:**

- <https://www.mongodb.com/>
- **Download:** 
	- <https://www.mongodb.com/try/download/community>
- Different binaries:
	- [https://www.mongodb.org/dl/win32/x86\\_64-2008plus-ssl](https://www.mongodb.org/dl/win32/x86_64-2008plus-ssl)
- We can download latest stable version:
	- <https://www.mongodb.com/download-center/community/releases>

## **Establishing server (local)**

- Files we get in archive  $\rightarrow$ **Default** 
	- data folder: \Data\Db
	- port: 27017
- **Options:** 
	- mongod --help
- **Simplest usage:** 
	- mongod
	- mongo

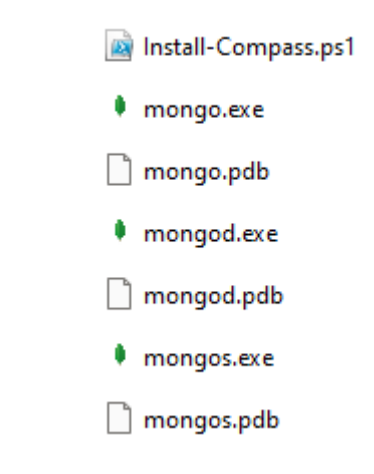

### **Establishing server (local)**

#### **Better usage:**

- mongod --dbpath c:\Data\Databases\MongoDB\db
- mongo

#### **Best usage:**

mongod -f c:\Data\Databases\MongoDB\mongod.conf

### **Config file:**

- dbpath=C:\Data\Databases\MongoDB\db
- logpath=C:\Data\Databases\MongoDB\mongo-server.log 2
- 3 verbose=vvvv

### **Establishing server (Azure)**

 $\times$  T

#### Home > Create a resource >

#### **Marketplace**

**Get Started** 

**Service Providers** 

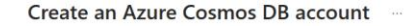

#### Which API best suits your workload?

Azure Cosmos DB is a fully managed NoSQL and relational database service for building scalable, high performance applications. Learn more

To start, select the API to create a new account. The API selection cannot be changed after account creation.

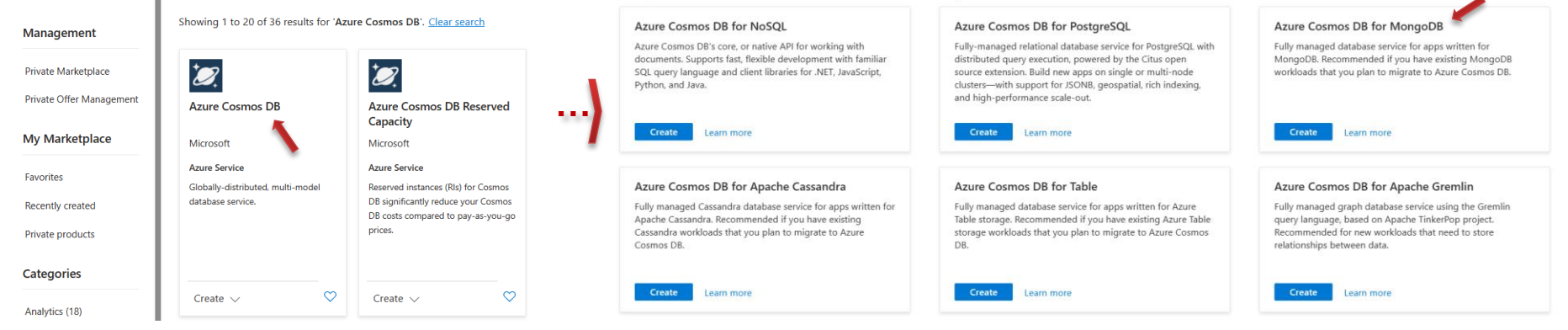

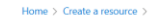

#### Marketplace

Azure Cosmos DB

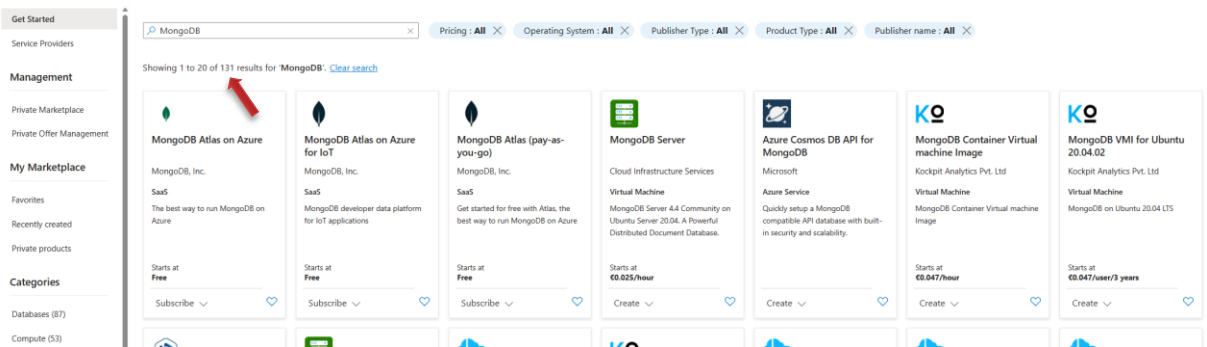

### **Establishing server (Azure)**

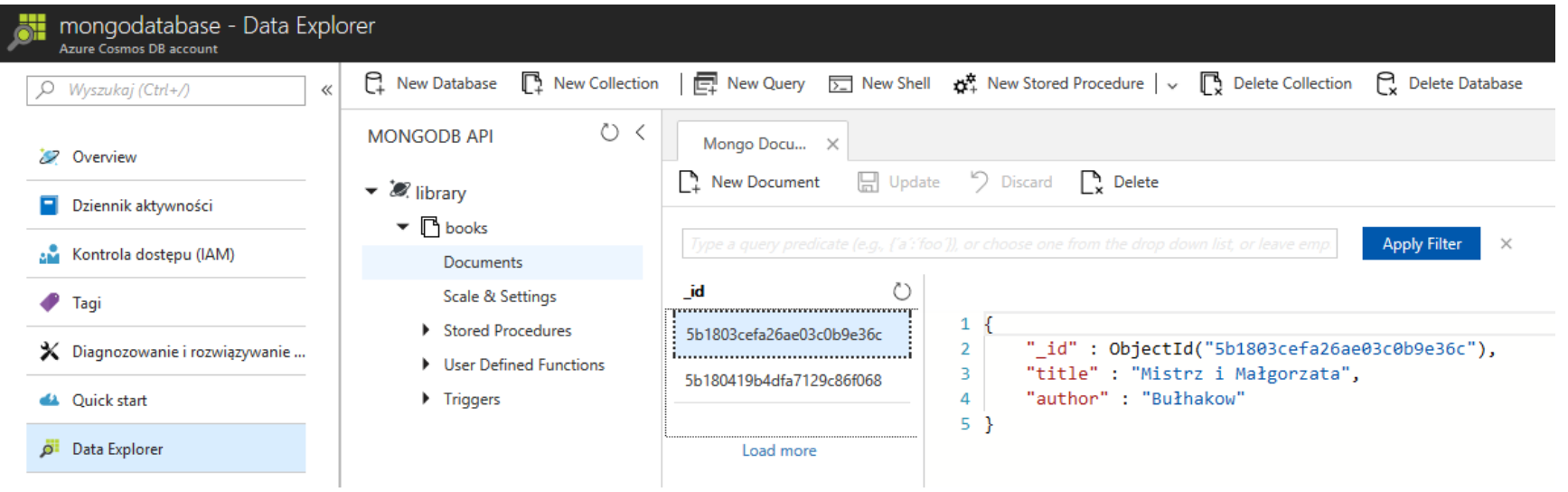

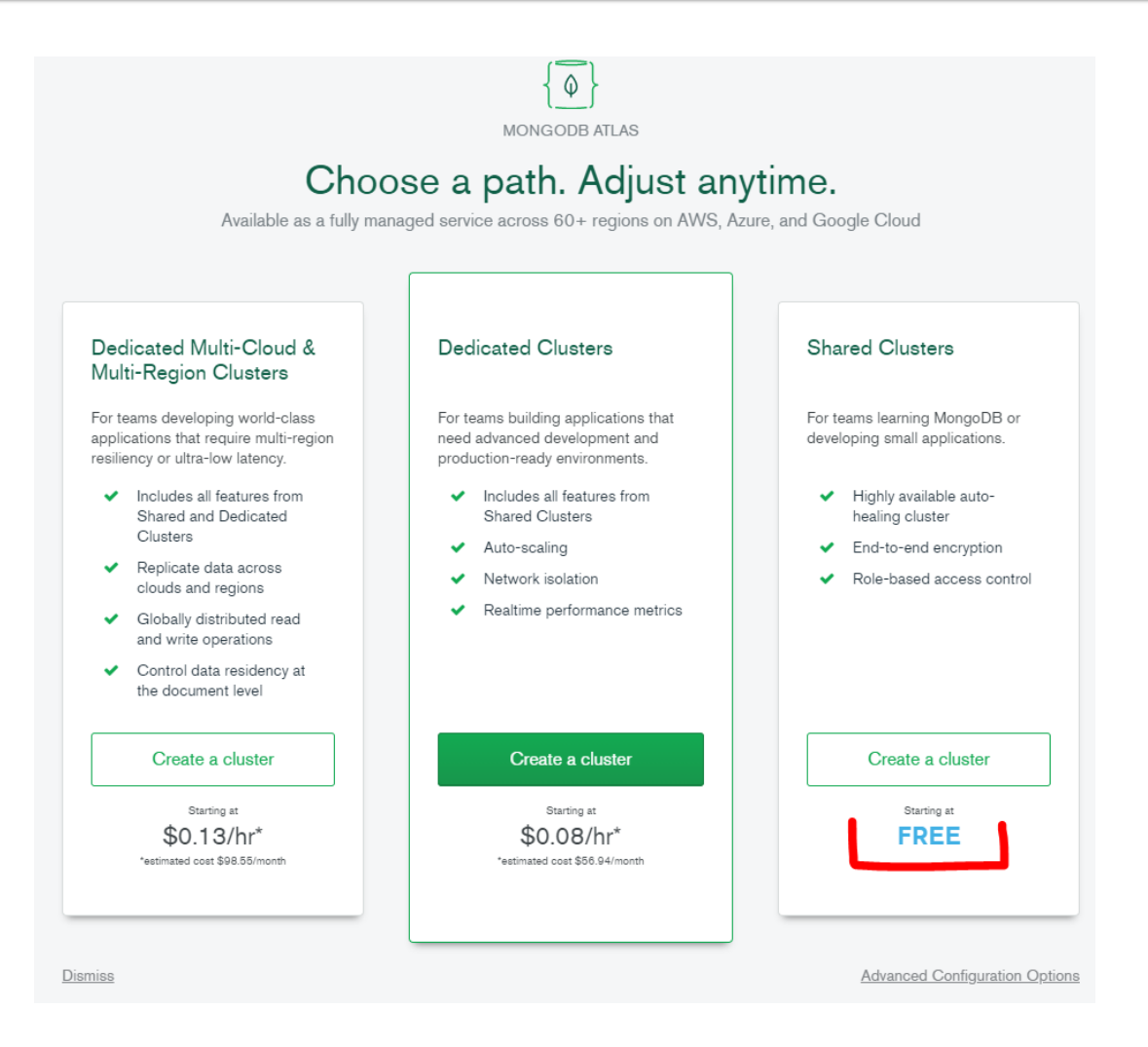

#### **CLUSTERS > CREATE A SHARED CLUSTER**

#### **Create a Shared Cluster**

Welcome to MongoDB Atlas! We've recommended some of our most popular options, but feel free to customize your cluster to your needs. For more information, check our documentation.

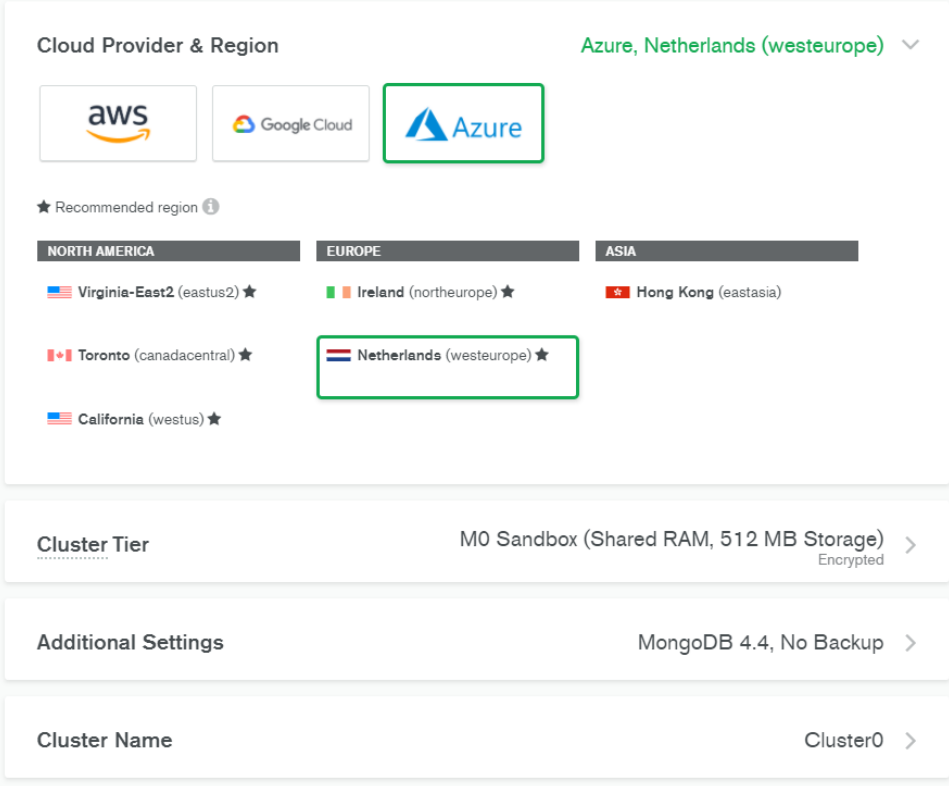

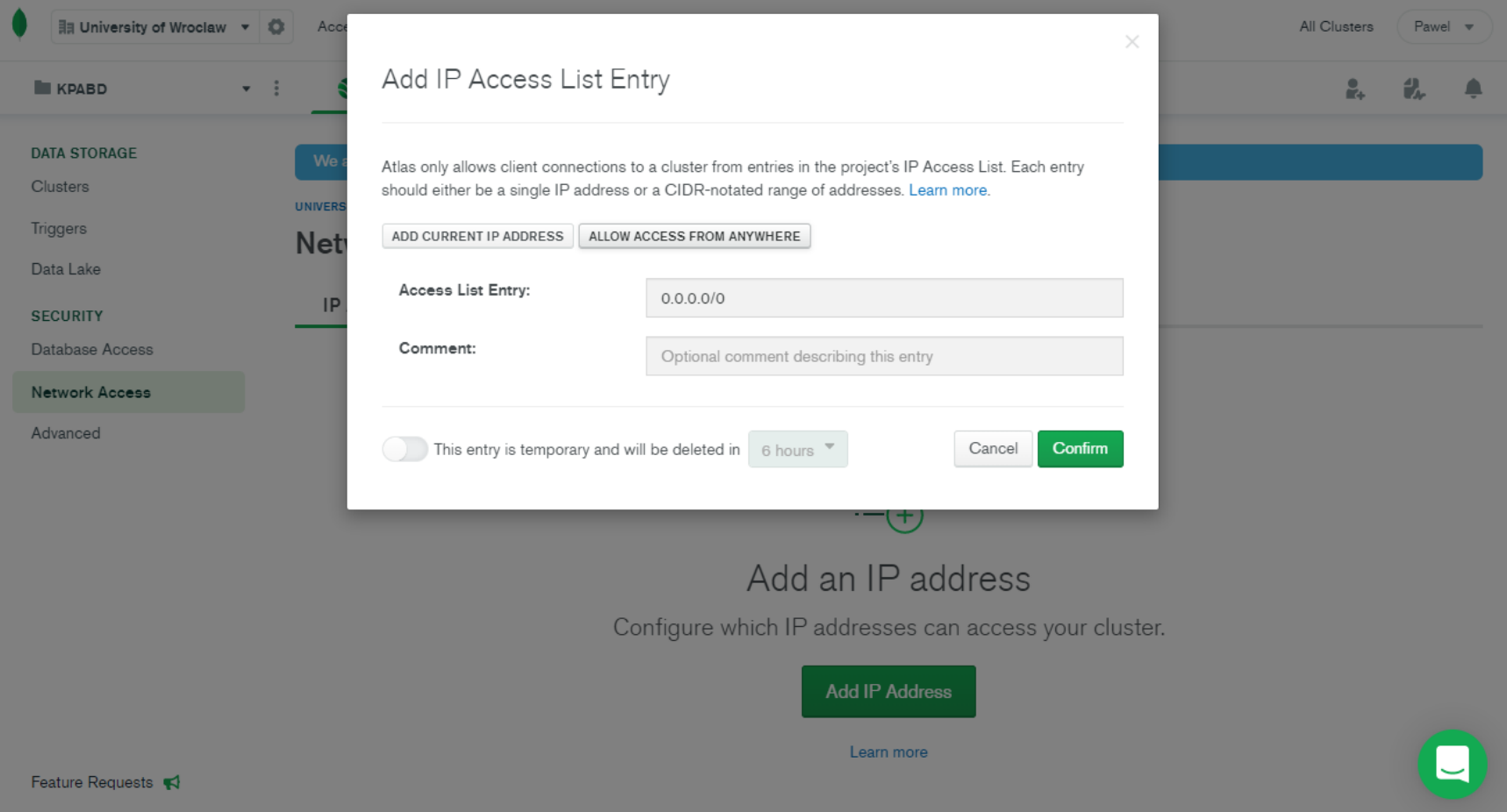

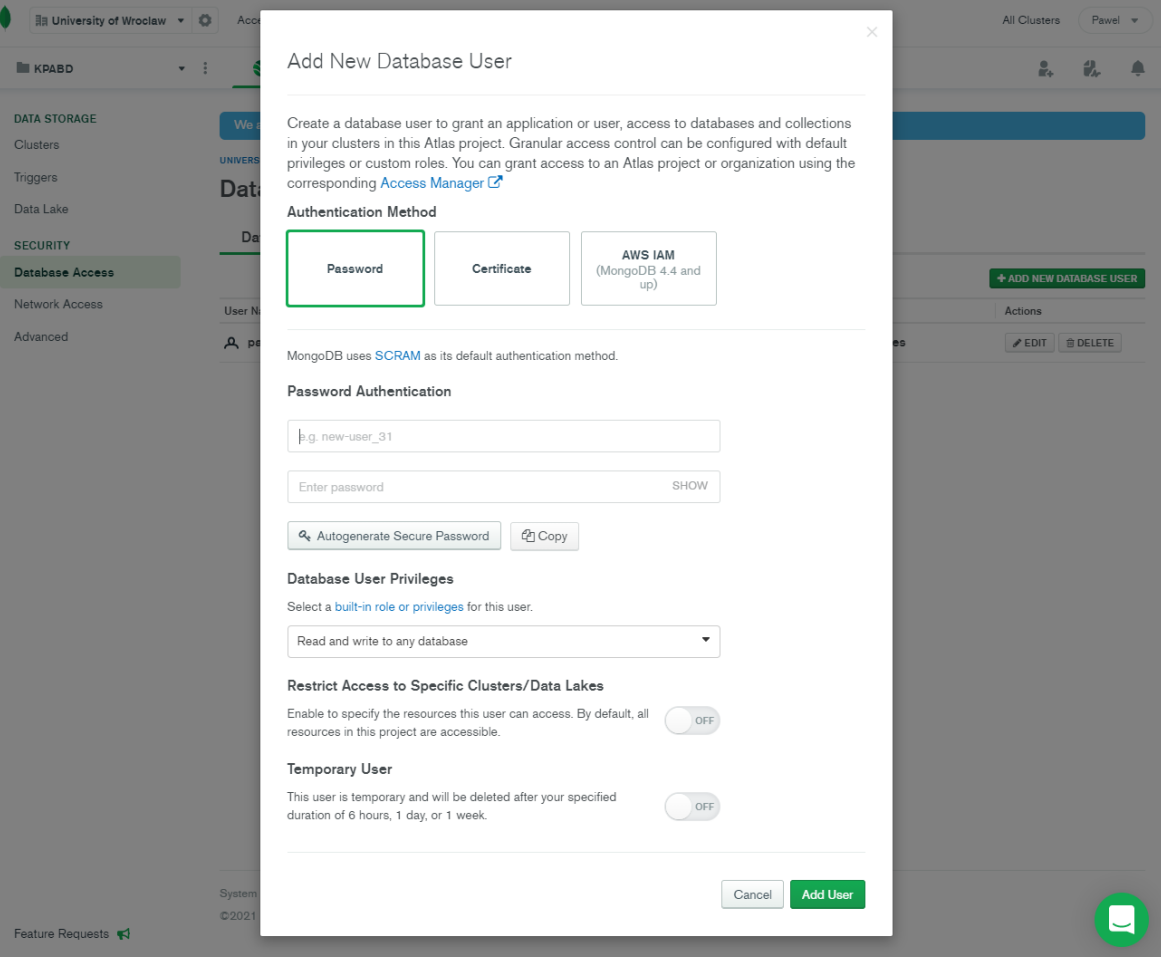

### **Establishing server**

- **Recommendation for classes** 
	- ATLAS free tier, or
	- **E** Local installation

## **Establishing client (shell)**

- mongo.exe
- **JavaScript interpreter**
- Multiline input is ok

```
var hello = function(
. print("Hello World!");
hello():
ello World!
```
- **Run external script** 
	- mongo C:\Data\Databases\MongoDB\booksCount.js
	- > load('C:/Data/Databases/MongoDB/booksCount.js')
- **Non-interactive mode** 
	- mongo localhost/admin --eval "printjson(db.runCommand({logRotate:1}))"

### **Establishing client (COMPASS)**

#### **Download:**

#### <https://www.mongodb.com/try/download/compass>

· MongoDB Compass - cluster0.3jzc8.mongodb.net/library.books **Concert Many Collection Hole** 

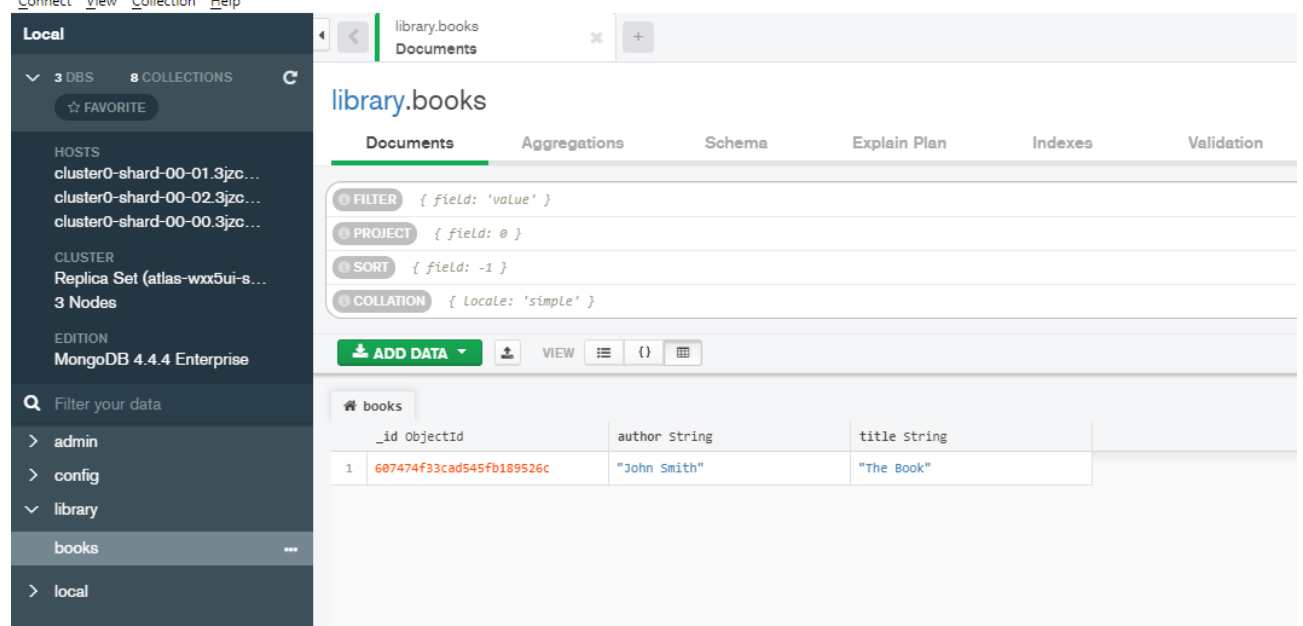

### **Structure**

- **Structure hierarchy** 
	- Instance  $\rightarrow$  Databases  $\rightarrow$  Collections  $\rightarrow$  Documents
- **Collection optionally may have a schema** 
	- <https://docs.mongodb.com/manual/core/schema-validation/>
- Rule: every document must have a key

 $\blacksquare$  id

- **Present in all documents**
- **Unique across collection**
- **Any type (except array)**

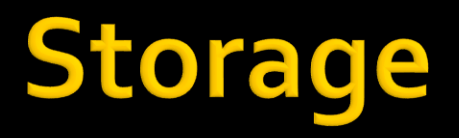

#### ■ Mongo talk with JSONs

- **JSONs can be easily imported and queried**
- Documents stored in BSON

<http://bsonspec.org/>

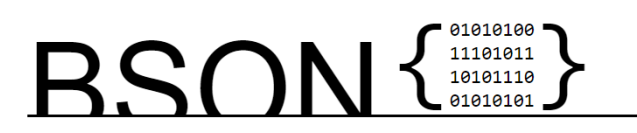

BSON [bee · sahn], short for Binary JSON, is BSON was designed to have the following a binary-encoded serialization of JSON-like three characteristics: documents. Like JSON, BSON supports the embedding of documents and arrays within other documents and arrays. BSON also contains extensions that allow representation of data types that are not part of the JSON spec. For example, BSON has a Date type and a BinData type.

BSON can be compared to binary interchange formats, like Protocol Buffers. BSON is more "schema-less" than Protocol Buffers, which can give it an advantage in flexibility but also a slight disadvantage in space efficiency (BSON has overhead for field names within the serialized data).

#### 1. Lightweight

Keeping spatial overhead to a minimum is important for any data representation format, especially when used over the network.

#### 2 Traversable

BSON is designed to be traversed easily. This is a vital property in its role as the primary data representation for MongoDB.

#### 3. Efficient

Encoding data to BSON and decoding from BSON can be performed very quickly in most languages due to the use of C data types.

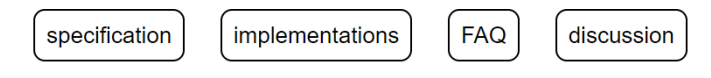

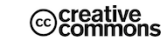

#### $\blacksquare$  Basic

- $\blacksquare$  show dbs
- use library
- db
- db.books.save({\_id:1, author:"Bułhakow", title:"Mistrz i Małgorzata"})
- db.books.save({\_id:2, author:"Golden", title:"Wyznania gejszy"})
- db.books.save({\_id:3, author:"Golding", title:"Władca much"})
- db.books.find()
- **D** ObjectId
	- db.books.save({author:"Rowling", title:"Harry Potter"})
	- ObjectId()
	- ObjectId().getTimestamp()
- **Insert command** 
	- db.books.save({\_id:3, author:"Orwell", title:"Folwark zwierzęcy"})
	- db.books.save({\_id:3, author:"Golding", title:"Władca much"})
	- db.books.insert({\_id:3, author:"Orwell", title:"Folwark zwierzęcy"})
	- db.books.insert({\_id:4, author:"Orwell", title:"Folwark zwierzęcy", rating:8})
- More
	- <https://docs.mongodb.com/manual/tutorial/insert-documents/>

#### **Update problem with save**

- $\bullet$  > var b = db.books.findOne({\_id:4})
- $\bullet$  > b.rating = b.rating+1;
	- **here someone else gets the book and modify rating**
- $\blacktriangleright$  > db.books.save(b);
- $\blacksquare$  > db.books.save({\_id:4, author:"Orwell", title:"Folwark zwierzęcy", rokWydania:1945})
- -- and then
- $\blacktriangleright$  db.books.save(b);

- **Update command** 
	- db.col.update(query, update, options)
- **Examples** 
	- db.books.update({\_id:4}, {\$inc:{rating:1}});
- **Operators** 
	- **E** sinc{rating:1}
	- $\blacksquare$  \$set: {y:3}
	- $$$  unset: ${y:}o$ }
	- \$rename:{'rko': 'rok'}
- **More** 
	- <https://docs.mongodb.com/manual/tutorial/update-documents/>

### **Delete**

- **db.books.deleteMany({})**
- **db.inventory.deleteOne( { \_id: 3})**

#### **More**

**Inttps://docs.mongodb.com/manual/tutorial/remove-documents/** 

#### **D** Query

- db.col.find(query, projection)
	- Projection: {field:o|1, field:o|1, ...} (all 0 or all 1)
- More

] })

- <https://docs.mongodb.com/manual/tutorial/query-documents/>
- <https://docs.mongodb.com/manual/reference/method/db.collection.find/>
- $E$  Extend our data

```
db.books.save({_id:4, author:"Orwell", title:"Folwark zwierzęcy", year:1945, rating:8, 
location:{room:4,segment:2}, catalogue:
[
```

```
{number:"A01", available:true},
{number:"A02", available:false, rentDate:'2018-01-01'},
{number:"A03", available:true},
]
})
db.books.save({_id:5, author:"Steinbeck", title:"Grona gniewu", rating:7, location:{room:4,segment:3}, 
catalogue:
[
{number:"A04", available:false, rentDate:'2018-01-02'},
{number:"A05", available:false, rentDate:'2018-01-03'},
```
#### **Basic queries**

- $\blacktriangleright$  > db.books.find({\_id:4});
- $\bullet$  > db.books.find({\_id:4}, {\_id:1});
- $\bullet$  > db.books.find({\_id:4}, {\_id:0});
- $\blacktriangleright$  > db.books.find({\_id: {\$qt:2}})
- $\blacksquare$  > db.books.find({\_id: {\$not:{\$gt:2}}})
- $\blacksquare$  > db.books.find({\_id: {\$in:[1,2]}})
- $\blacksquare$  > db.books.find({\_id: {\$nin:[1,2]}})
- $\blacksquare$  > db.books.find({author:/^Gold/});
- > db.books.find().count()

### **Nested documents**

- $>$  db.books.find({"location.room":4});
- > db.books.find({"catalogue.available":true}, {\_id:1});
- > db.books.find({"catalogue.available":false}, {\_id:1});

### **Where**

▪ > db.books.find({\$where: "this.author=='Golden' || this.title=='Władca much'"});

### **Sorting**

 $\blacksquare$  > db.books.find( $\{\}$ , {title:1}).sort({'catalogue.available':-1,title:1});

### **Paging**

 $>$  db.books.find({},{\_id:1}).sort({\_id:1}).skip(2).limit(2);

- **I** Iterating cursor
	- $>$  var c = db.books.find( $\{$ }, {title:1});
	- $>$  c.size()
	- > c.hasNext()
	- > c.forEach(function(d){ print(d.title); })
	- > c.hasNext()

### **Replica Set concept**

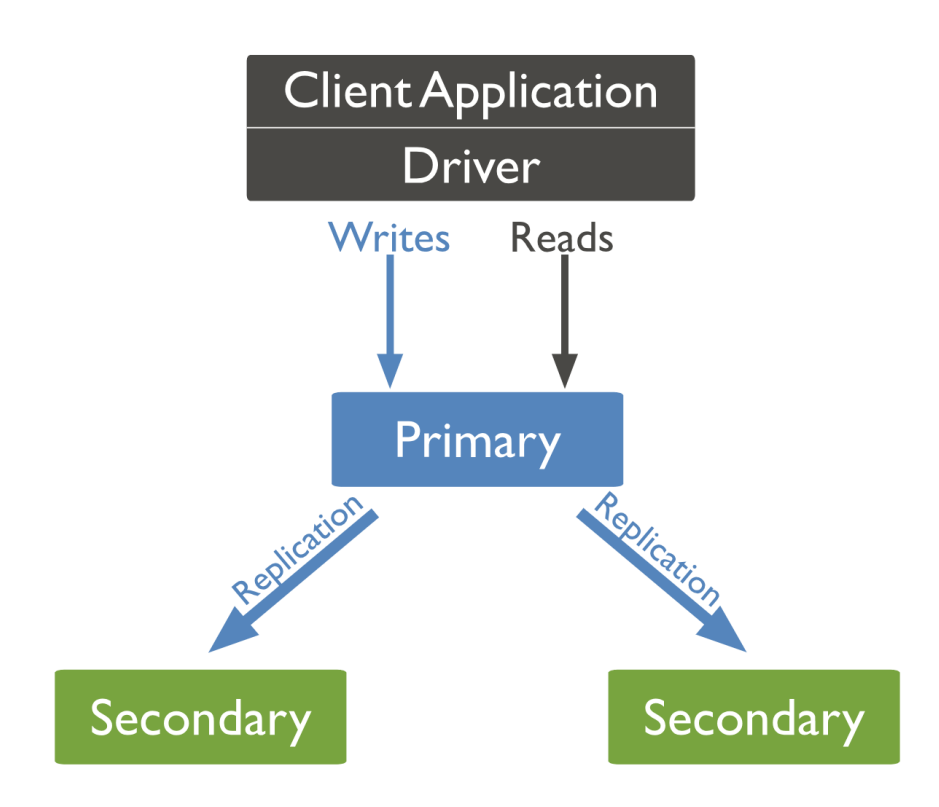

- Role of arbiter
	- Doesn't have data, can be weak node
	- **Support voting for primary in case there are even** numer of nodes

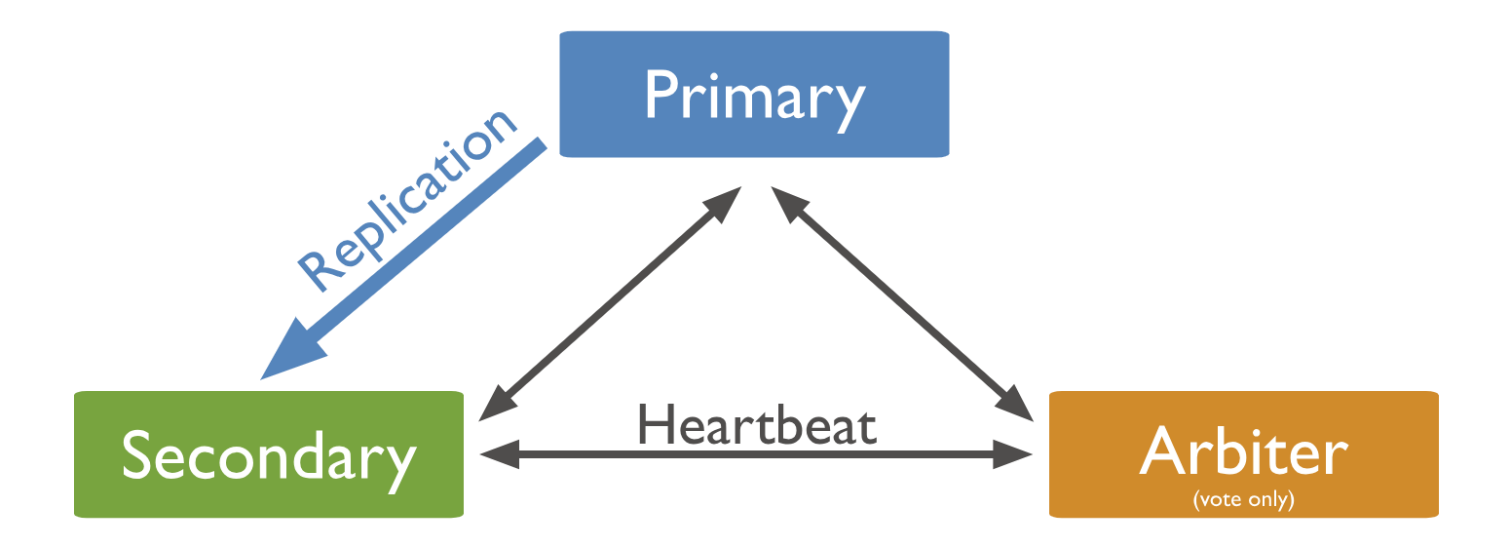

#### DEMO

#### ■ Create folders

- c:\Data\Databases\MongoDB\db1
- c:\Data\Databases\MongoDB\db2
- c:\Data\Databases\MongoDB\db3

#### ■ Run 3 instances

- start "A" mongod --dbpath c:\Data\Databases\MongoDB\db1 --port 10000 --replSet "demo"
- start "B" mongod --dbpath c:\Data\Databases\MongoDB\db2 --port 20000 --replSet "demo"
- start "C" mongod --dbpath c:\Data\Databases\MongoDB\db3 --port 30000 --replSet "demo"

#### **Run shell**

mongo --port 10000

### **DEMO**

- Create a configuration object *(more [https://docs.mongodb.com/manual/reference/replica-configuration/\)](https://docs.mongodb.com/manual/reference/replica-configuration/)*
	- var rsConfig={ \_id: "demo", members: [{\_id: 0, host: 'localhost:10000', priority: 10}, {\_id: 1, host: 'localhost:20000'}, {\_id: 2, host: 'localhost:30000', arbiterOnly: true}]};
- **E** Let's take a look
	- **· rsConfig**
- **·** Initiatiate a cluster
	- **•** rs.initiate(rsConfig)

### **DEMO**

- Save something
	- use test;
	- db.books.save({\_id:1, title:"Mistrz i Małgorzata"})
	- db.books.find()
- Let's check second server
	- mongo --port=20000
	- db.books.save({\_id:2, title:"Wyznania gejszy"})
	- db.books.find();
	- rs.secondaryOk();
	- db.books.find();

### **DEMO**

- **EXEC**'s check replication
	- Kill PRIMARY
	- Check SECONDARY
- **Resurrect PRIMARY** 
	- start "A" mongod --dbpath c:\Data\Databases\MongoDB\db1 --port 10000 --replSet "demo"
- **Check again**

# **Client application**

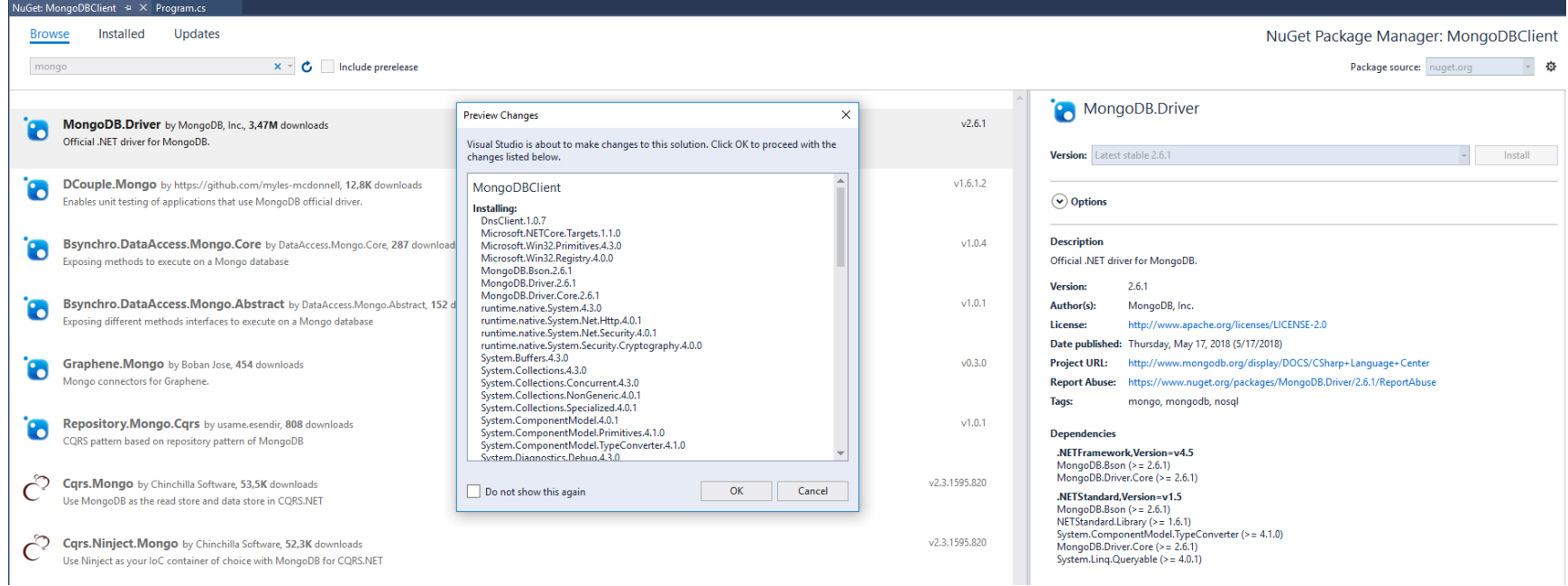

## Other interesting stuff

- **Indexing**
- **Aggregation** 
	- <https://docs.mongodb.com/manual/aggregation/>
- **Niews**
- **MapReduce**
- Capped Collections
- Geo

### **References**

- **Introductions** 
	- **•** [https://www.mongodb.com/nosql-explained](https://www.slideshare.net/Leesy/an-introduction-to-nosql-mongodb/)
	- **Inttps://www.slideshare.net/Leesy/an-introduction-to-nosql-mongodb/**
	- **·** <https://www.slideshare.net/mdirolf/introduction-to-mongodb>
	- **·** <https://www.slideshare.net/mongodb>
	- <https://www.slideshare.net/drumwurzel/intro-to-mongodb/>
	- **Inttps://www.toptal.com/database/the-definitive-quide-to-nosql-databases**
- **Documentation** 
	- <https://docs.mongodb.com/manual/crud/>
	- **·** <https://www.tutorialspoint.com/mongodb/index.htm>
- Client  $C#$  application
	- **Inttps://docs.mongodb.com/ecosystem/drivers/csharp/**
	- <http://mongodb.github.io/mongo-csharp-driver/2.2/reference/driver/>
	- <https://blog.oz-code.com/how-to-mongodb-in-c-part-1/>
	- <https://code.visualstudio.com/docs/azure/mongodb>
- **Cloud Hosting** 
	- <https://mlab.com/>